## **Howto Delphi Create Doent**

Getting the books howto delphi create doent now is not type of challenging means. You could not lonesome going following book collection or library or borrowing from your associates to entre them. This online notice howto

It will not waste your time. acknowledge me, the e-book will categorically spread you supplementary concern to read. Just invest little period to approach this on-line declaration **howto delphi create doent** as competently **Opening and Creating Word Files with Delphi - CodeRage 2019** Delphi Programming Series: 15.1 - Delphi RGB Color Picker

Delphi TreeView Programming: Saving NotesDelphi Programming Series: 38 - Creating your own procedures *Effortlessly Plan and Complete Your Delphi Migration Delphi Programming Series: 34 - Forms and Frames* Delphi Programming Series: 52.0 - Installing third party components Delphi Programming Tutorial #24 - DBGrid OnDrawColumnCellCreating your First Delphi 2010 Application [SA Delphi IT Schools] *Effectively Using Delphi Generics with Ray Konopka* how create and call file DLL with Delphi

Google Pay: How to create an account and send or receive money Fifteen months after Covid-19 shuttered offices and workplaces, millions of unemployed Americans are still out of work. Many won't be able to return to the jobs they left; in fact, the entire job ...

Delphi Programming Course (FMX): 2 - Installing Embarcadero Delphi (Free Starter Edition) How to code a button on Delphi (Very Basic)

How to reset hair for summer: A celebrity hair stylist shares her expert tips and tricks Like most things in life, though, the sun can be both rejuvenating and harmful. One primary example is when you get a sunburn, and according to a Department of Health and Human Services report, more ...

How to Create a Winning Content Strategy by Combining GA4 with a BI Tool Delphi Automotive's recent spin-off of its powertrain business was done to enable the supplier to focus on new opportunities, but it also may be a reflection of a growing dilemma for all auto ...

Expert Delphi webinar replay - Part 1 Jim McKeeth's Favorite Things about Delphi Howto Delphi Create Doent

When you log onto Final Fantasy XIV Online, it's hard not to be amazed by the number of customization options you'll have. Most new players are likely to spend hours creating their character before ...

Delphi's Split Should Help the Supplier Polish Its High-Tech Image Auto supplier Delphi, a former subsidiary to General Motors ... data-rich webinar to discover how to unlock your digital opportunities while learning the steps necessary to avoid the risk of ...

How to customize your character in Final Fantasy XIV Online

Here's a look at how you can set up a Google Pay account and send or receive money on this digital payment app.

Policy Hackathon: How to get more Americans back to work. Despite the success of the Nintendo Switch, it lacks many fundamental features. Here are eight features the Nintendo Switch is still missing.

8 problems the Nintendo Switch OLED model doesn't fix

The new career economy is not easy to experience, but odds are, if you embrace it, you're actually going to enjoy it, and you may even thrive.

How To Overcome The Hourglass Economy

Life at home has been harder on your hair than you might realize. If you have found yourself stretching the time between hair washes, wearing a perpetual ponytail in a hair elastic, or twisting and ...

3 things to know about how this summer can affect your skin Create content that will position your brand ... with agreement from every party involved, so every month doesn't end in a scramble and missing out on lead-driving content.

Delphi Exits Bankruptcy The president of Panda Biotech said the company intends to open the former Delphi building in Wichita ... going to need a couple of years to learn how to best plant it. I think Texas farmers ... Panda Biotech president says company will purchase Delphi building this summer

You can take advantage of the advanced hardware security features in Windows today without having to load any beta code.

The best parts of Windows 11 are already in Windows 10. Here's how to enable them

Jessica Biel knew she wanted something different when it came to wellness for her family, which includes sons Silas, 6, and Phineas, 11 months, and husband, 40. Searching for pain-management for ... Jessica Biel Launches New Wellness Brand to Create Products She Can 'Really Stand Behind as a Mom'

The resulting arrow in Figure B doesn't look 3D at all ... Now that you know how to quickly get that 3D look, let's create a cool 3D arrow that's made of text boxes and an arrow shape. How to create 3D arrows in PowerPoint

Our Money Confidential listener, Julia, got burned financially in a previous marriage. Could a prenup have helped?

How to Ask for a Prenup Without Offending Your Partner

C ollecting Social Security checks is simply a matter of signing up, but if you want the biggest checks possible, you have to start laying a foundation long before you claim. You need to understand ... Stop Guessing: Here's Exactly How to Maximize Your Social Security

Consequently, the risk of severe flooding is escalating each year, making preparation for the flood season increasingly vital. Read on.

How to prepare for flooding season

Unlike Yahoo Mail and Outlook, Gmail doesn't provide the option to create disposable email addresses ... PowerPoint and Outlook. Learn how to quickly disable 'save password' prompts from ...

How to Create Email Aliases on Outlook, Yahoo Mail, and Gmail When hackers attacked the computer network of Colonial Pipeline and shut down a major source of fuel on the East Coast, the public descended into panic. People hoarded gas. Fuel-laden cars caught fire ... How to protect critical infrastructure from ransomware attacks

Chances are, you'll find similar items that are cheaper, and not being labeled 'Montessori' doesn't mean it doesn't ... don't have to show them how to use. Close-ended materials ...

Copyright code : a18273b28c4ab2fc38471f7d465b6db2

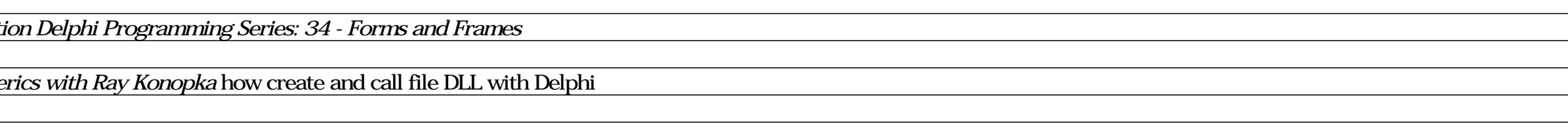

Delphi Programming - Full Beginner Crash Course<del>Delphi 7 Timers Tutorial</del> *Delphi Integrate Adobe Reader PDF ActiveX control* **Kevin Rukl Interviewed on Mandain News Australia Delphi - Date Time Working with Delphi - Date** 

,我们就会不会不会。""我们,我们就会不会不会不会。""我们,我们就会不会不会不会不会不会不会不会不会。""我们,我们就会不会不会不会不会不会不会不会不会不会不<br>第二十二章 第二十二章 第二十二章 第二十二章 第二十二章 第二十二章 第二十二章 第二十二章 第二十二章 第二十二章 第二十二章 第二十二章 第二十二章 第二十